## Package 'gfonts'

May 9, 2020

<span id="page-0-0"></span>Title Offline 'Google' Fonts for 'Markdown' and 'Shiny'

Version 0.1.1

Description Download 'Google' fonts and generate CSS to use in 'rmarkdown' documents and 'shiny' applications. Some popular fonts are included and ready to use.

URL <https://github.com/dreamRs/gfonts>

#### BugReports <https://github.com/dreamRs/gfonts/issues>

License GPL-3

Encoding UTF-8

LazyData true

**Depends**  $R$  ( $>= 2.10$ )

Imports utils, htmltools, shiny, crul, jsonlite, glue, usethis

RoxygenNote 7.1.0

**Suggests** knitr, rmarkdown, test that  $(>= 2.1.0)$ , vcr, covr

VignetteBuilder knitr

NeedsCompilation no

Author Victor Perrier [aut, cre], Fanny Meyer [aut], Mario Ranftl [ctb, cph] (google-webfonts-helper)

Maintainer Victor Perrier <victor.perrier@dreamrs.fr>

Repository CRAN

Date/Publication 2020-05-09 16:30:03 UTC

### R topics documented:

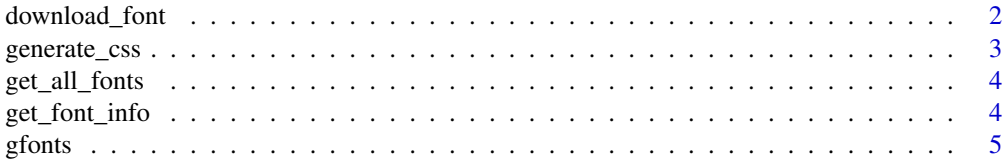

<span id="page-1-0"></span>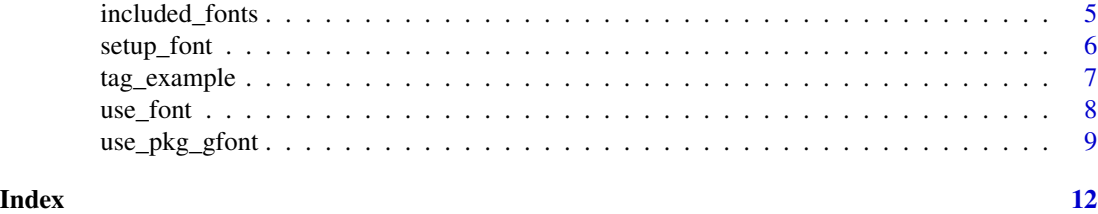

download\_font *Download font files*

#### Description

Download font files

#### Usage

```
download_font(id, output_dir, variants = NULL, ...)
```
#### Arguments

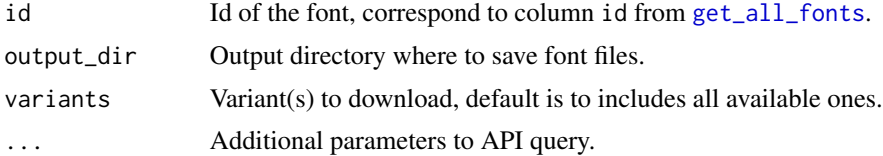

#### Value

a character vector of the filepaths extracted to, invisibly.

```
if (interactive()) {
```

```
# For example, we use a temporary directory
path_to_dir <- tempfile()
dir.create(path_to_dir)
# Download Roboto font
download_font(
  id = "roboto",
  output_dir = path_to_dir
\overline{\phantom{a}}# Get only regular, italic and bold
download_font(
  id = "roboto",
  output_dir = path_to_dir,
  variants = c("regular", "300italic", "700")
```
<span id="page-2-0"></span>generate\_css 3

```
\overline{)}# Clean up
unlink(path_to_dir, recursive = TRUE)
}
```
generate\_css *Generate CSS to import fonts*

#### Description

Generate CSS to import fonts

#### Usage

```
generate_css(
 id,
 variants = NULL,
 output = NULL,font_dir = "../fonts/",
 prefer_local_source = TRUE
)
```
#### Arguments

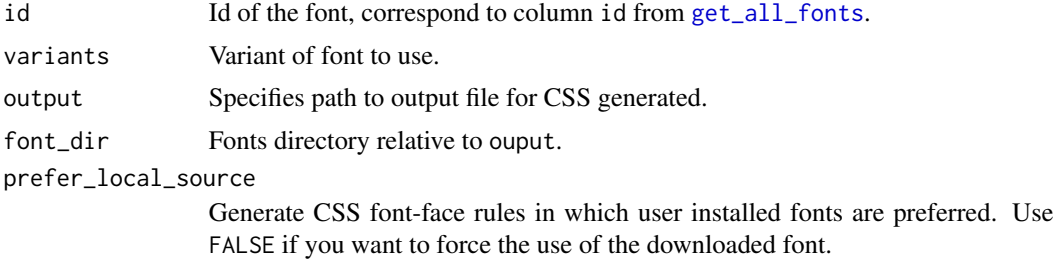

#### Value

a character string with CSS code (invisibly).

```
if (interactive()) {
# Generate CSS code to use Roboto font
cat(generate_css("roboto", "regular"))
```
<span id="page-3-1"></span><span id="page-3-0"></span>

#### Description

Get infos about all fonts available

#### Usage

get\_all\_fonts()

#### Value

a data.frame.

#### Examples

```
if (interactive()) {
# Retrieve all fonts currently available
all_fonts <- get_all_fonts()
}
```

```
get_font_info Get detailed information about a font
```
#### Description

Get detailed information about a font

#### Usage

```
get_font_info(id, subsets = NULL)
```
#### Arguments

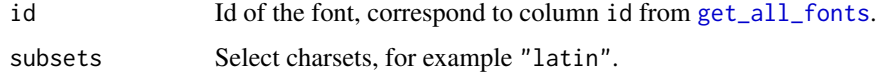

#### Value

a data.frame.

#### <span id="page-4-0"></span>gfonts  $\sim$  5

#### Examples

```
if (interactive()) {
# Info about Roboto
roboto <- get_font_info("roboto")
}
```
gfonts *Use Google fonts offline*

#### Description

Download Google fonts and generate CSS to use in rmarkdown documents and shiny applications. Some popular fonts are included and ready to use.

#### Download a font

Use [setup\\_font](#page-5-1) to get a font inside your current project, then in a {shiny} application or {rmarkdown} document, you can use [use\\_font](#page-7-1) to import the font.

#### Ready-to-use fonts

Some fonts are included in this package and can be used directly with [use\\_pkg\\_gfont](#page-8-1).

#### Author(s)

Victor Perrier (@dreamRs\_fr)

included\_fonts *Detail about included fonts.*

#### Description

Id and version of fonts included and available through [use\\_pkg\\_gfont](#page-8-1).

#### Usage

included\_fonts

<span id="page-5-0"></span>6 setup\_font

#### Format

A data frame with 8 rows and 5 variables:

id Id for the font.

family Name of the font.

category Category.

version Version number.

lastModified Last modified date.

#### Source

<https://google-webfonts-helper.herokuapp.com/fonts>

<span id="page-5-1"></span>setup\_font *Setup a font to be used in Shiny or Markdown*

#### Description

This function will download the specified font into a directory of your project and generate CSS code to use it in a Shiny application or RMarkdown document.

#### Usage

setup\_font(id, output\_dir, variants = NULL, prefer\_local\_source = TRUE)

#### Arguments

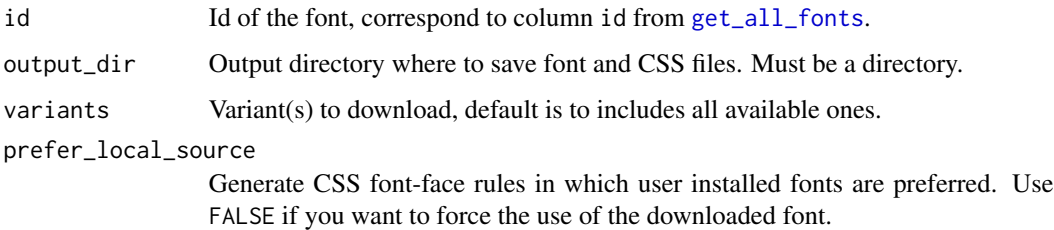

#### Value

None.

#### Note

Two directories will be created (if they do not exist) in the output\_dir specified: fonts/ and css/.

#### <span id="page-6-0"></span>tag\_example 7

#### Examples

```
if (interactive()) {
# For example, we use a temporary directory
path_to_www <- tempfile()
dir.create(path_to_www)
# In a Shiny app, you can use the www/ directory
# in Markdown, use a subfolder of your Rmd directory
setup_font(
 id = "open-sans-condensed",
  output_dir = path_to_www
\lambda# Clean up
unlink(path_to_www, recursive = TRUE)
}
```
#### tag\_example *Generate HTML tags used in examples*

#### Description

Generate HTML tags used in examples

#### Usage

```
tag_example(class = NULL)
```
#### Arguments

class Class of the main div.

#### Value

HTML tags.

#### Examples

tag\_example()

<span id="page-7-1"></span><span id="page-7-0"></span>

#### Description

Use a downloaded font in Shiny or Markdown

#### Usage

use\_font(id, css\_path, selector = "body", css = NULL)

#### Arguments

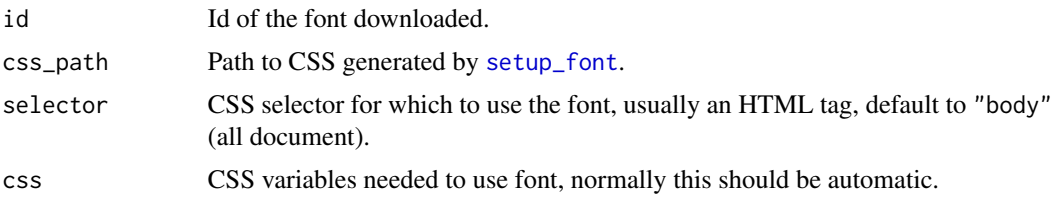

#### Value

an HTML tag with an HTML dependency ([htmlDependency](#page-0-0)).

```
if (interactive()) {
 library(gfonts)
 # Here we use a temp directory
 # but in Shiny, it can be www/ folder
 directory <- tempfile()
 dir.create(directory)
 # Setup a font (only needed once)
 setup_font(
   id = "dancing-script",
   output_dir = directory
 \mathcal{L}library(shiny)
 ui <- fluidPage(
    # Use font
   use_font(
     id = "dancing-script",
      css_path = file.path(directory, "css/dancing-script.css")
```

```
),
    tags$p(
     paste(letters, collapse = "")
   ),
    tags$p(
     paste(LETTERS, collapse = "")
   ),
    tags$p(
     style = "font-weight: bold;",
     paste(letters, collapse = "")
   ),
    tags$p(
     style = "font-weight: bold;",
     paste(LETTERS, collapse = "")
   ),
   tags$p(
     style = "font-style: italic;",
     paste(letters, collapse = "")
   ),
   tags$p(
     style = "font-style: italic;",
     paste(LETTERS, collapse = "")
   ),
    tags$h1("First level title"),
    tags$h2("Second level title"),
    tags$h3("Third level title"),
    tags$h4("Fourth level title"),
   tags$h5("Fifth level title"),
    tags$h6("Sixth level title")
 )
 server <- function(input, output, session) {
 }
 shinyApp(ui, server)
}
```
#### Description

For convenience, some fonts are included in the package, you can use them without having to download them, but only few variants are available.

#### Usage

```
use_pkg_gfont(
 font = c("roboto", "open-sans", "lato", "montserrat", "alegreya", "nunito-sans",
    "baloo", "happy-monkey", "henny-penny"),
  selector = "body"
)
```
#### Arguments

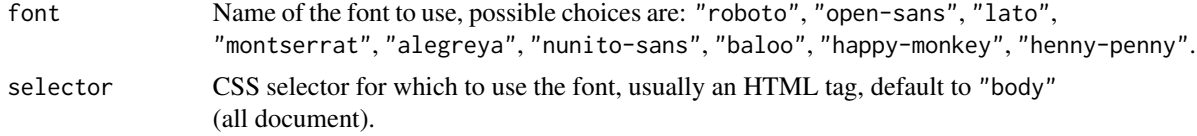

#### Value

An HTML tag with an [htmlDependency](#page-0-0).

```
if (interactive()) {
 library(gfonts)
 library(htmltools)
```

```
browsable(tags$div(
 use_pkg_gfont("open-sans"),
  tag_example(),
  tags$h1("First level title"),
  tags$h2("Second level title"),
  tags$h3("Third level title"),
  tags$h4("Fourth level title"),
  tags$h5("Fifth level title"),
  tags$h6("Sixth level title")
```

```
))
```

```
browsable(tags$div(
 use_pkg_gfont("henny-penny"),
  tag_example(),
  tags$h1("First level title"),
  tags$h2("Second level title"),
  tags$h3("Third level title"),
  tags$h4("Fourth level title"),
  tags$h5("Fifth level title"),
  tags$h6("Sixth level title")
```
<span id="page-9-0"></span>

use\_pkg\_gfont 11

))

}

# <span id="page-11-0"></span>Index

∗Topic datasets included\_fonts, [5](#page-4-0)

download\_font, [2](#page-1-0)

generate\_css, [3](#page-2-0) get\_all\_fonts, *[2](#page-1-0)[–4](#page-3-0)*, [4,](#page-3-0) *[6](#page-5-0)* get\_font\_info, [4](#page-3-0) gfonts, [5](#page-4-0)

htmlDependency, *[8](#page-7-0)*, *[10](#page-9-0)*

included\_fonts, [5](#page-4-0)

setup\_font, *[5](#page-4-0)*, [6,](#page-5-0) *[8](#page-7-0)*

tag\_example, [7](#page-6-0)

use\_font, *[5](#page-4-0)*, [8](#page-7-0) use\_pkg\_gfont, *[5](#page-4-0)*, [9](#page-8-0)